# Package 'lambdaTS'

February 20, 2022

#### Type Package

Title Variational Seq2Seq Model with Lambda Transformer for Time Series Analysis

#### Version 1.1

Author Giancarlo Vercellino

Maintainer Giancarlo Vercellino <giancarlo.vercellino@gmail.com>

#### Description

Time series analysis based on lambda transformer and variational seq2seq, built on 'Torch'.

License GPL-3

Encoding UTF-8

LazyData true

RoxygenNote 7.1.1

Depends  $R$  ( $>= 3.6$ )

Imports car, purrr, abind, ggplot2, readr, stringr, lubridate, narray, fANCOVA, imputeTS, modeest, scales, tictoc, bizdays, torch

NeedsCompilation no

Repository CRAN

Date/Publication 2022-02-20 20:00:02 UTC

# R topics documented:

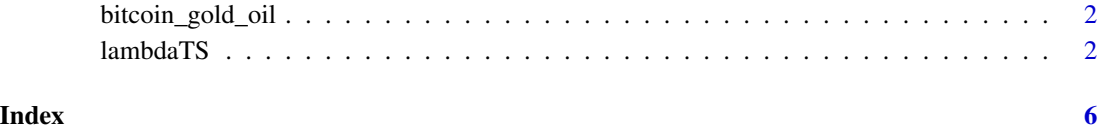

<span id="page-1-0"></span>bitcoin\_gold\_oil *bitcoin\_gold\_oil data set*

#### Description

A data frame with different time series (prices and volumes) for bitcoin, gold and oil.

#### Usage

```
bitcoin_gold_oil
```
#### Format

A data frame with 18 columns and 1827 rows.

#### Source

Yahoo Finance

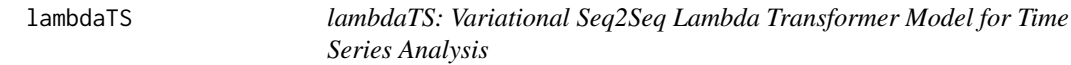

#### Description

Time series analysis based on Lambda Transformer and Variational Seq2Seq, built on 'Torch'.

#### Usage

```
lambdaTS(
  data,
  target,
  future,
 past = future,
  ci = 0.8,
  deriv = 1,
  yjt = TRUE,
  shift = 0,smoother = FALSE,
  k_embed = 30,
  r\_proj = ceiling(k\_embed/3) + 1,
  n_{\text{heads}} = 1,
  n_bases = 1,
  activ = "linear",
  loss_metric = "elbo",
  optim = "adam",
```
#### lambdaTS 3

```
epochs = 30,
lr = 0.01,patience = epochs,
verbose = TRUE,
sample_n = 100,seed = 42,dev = "cpu",starting_date = NULL,
dbreak = NULL,
days_off = NULL,
min_set = future,
holdout = 0.5,
batch_size = 30
```
### Arguments

)

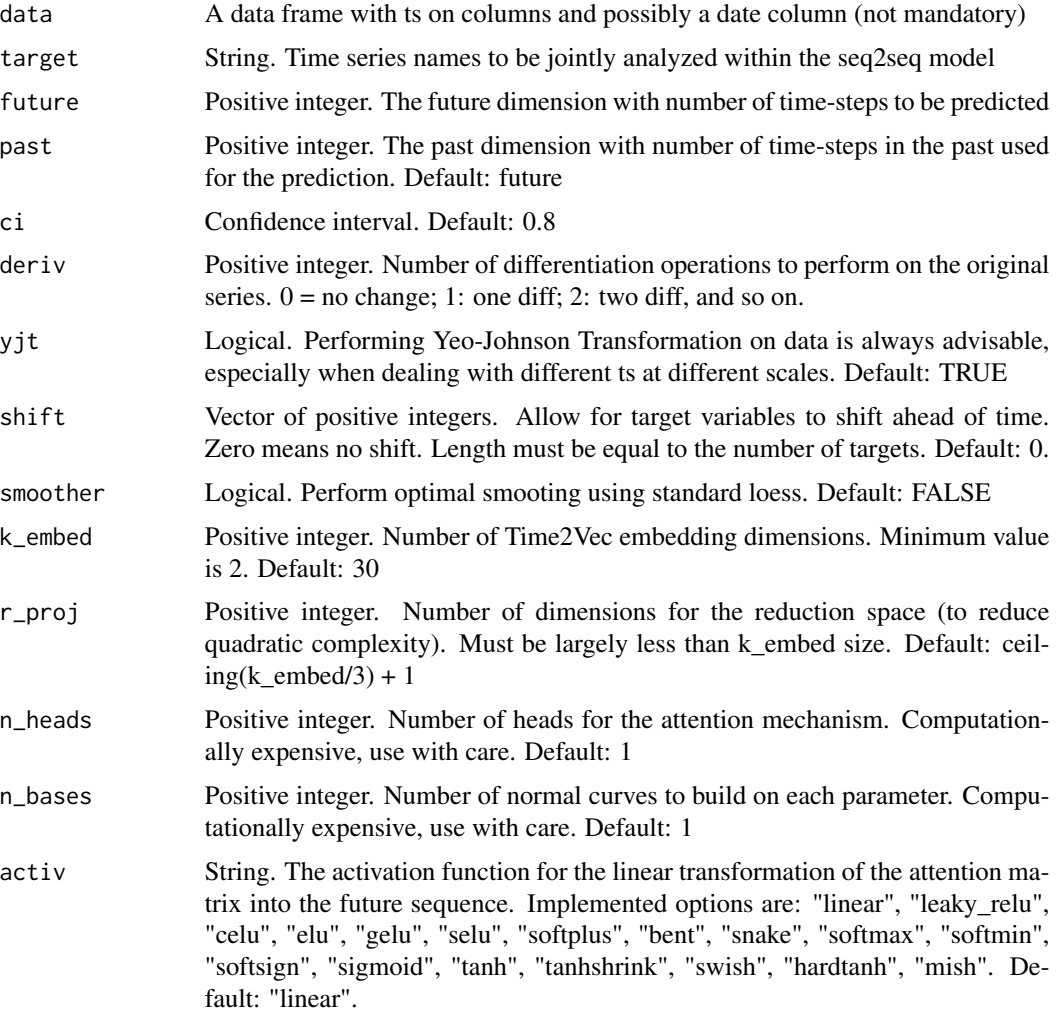

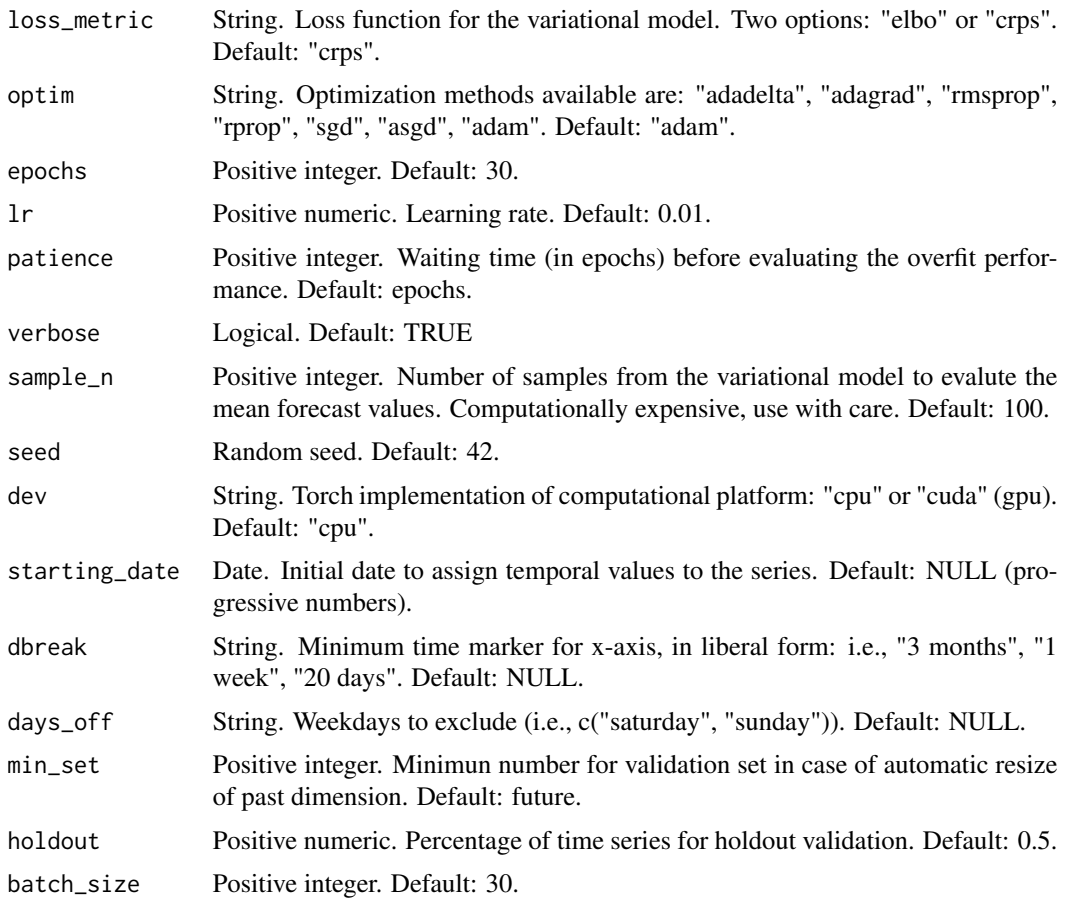

#### Value

This function returns a list including:

- prediction: a table with quantile predictions, mean and std for each ts
- history: plot of loss during the training process for the joint-transformed ts
- plot: graph with history and prediction for each ts
- learning\_error: errors for the joint-ts in the transformed scale (rmse, mae, mdae, mpe, mape, smape, rrse, rae)
- feature\_errors: errors for each ts in the original scale (rmse, mae, mdae, mpe, mape, smape, rrse, rae)
- pred\_stats: for each predicted time feature, IQR to range, KL-divergence, risk ratio, upside probability, averaged across time-points and compared at the terminal points.
- time\_log

#### Author(s)

Giancarlo Vercellino <giancarlo.vercellino@gmail.com>

#### lambdaTS 5

## Examples

```
## Not run:
lambdaTS(bitcoin_gold_oil, c("gold_close", "oil_Close"), 30, deriv = 1)
```
## End(Not run)

# <span id="page-5-0"></span>Index

∗ datasets bitcoin\_gold\_oil, [2](#page-1-0)

bitcoin\_gold\_oil, [2](#page-1-0)

lambdaTS, [2](#page-1-0) lambdaTS-package *(*lambdaTS*)*, [2](#page-1-0)